## **True Verbatim Transcript Example**

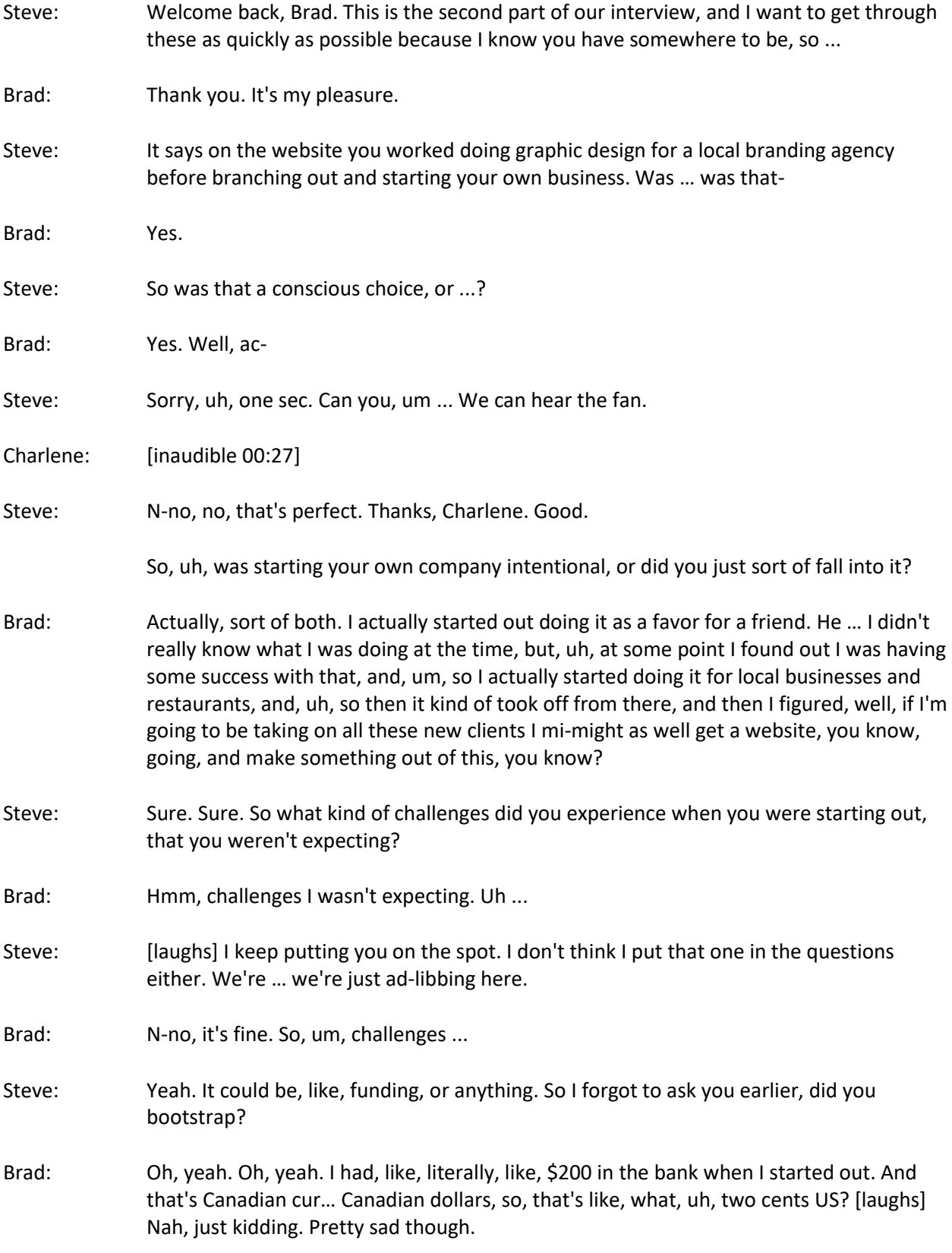

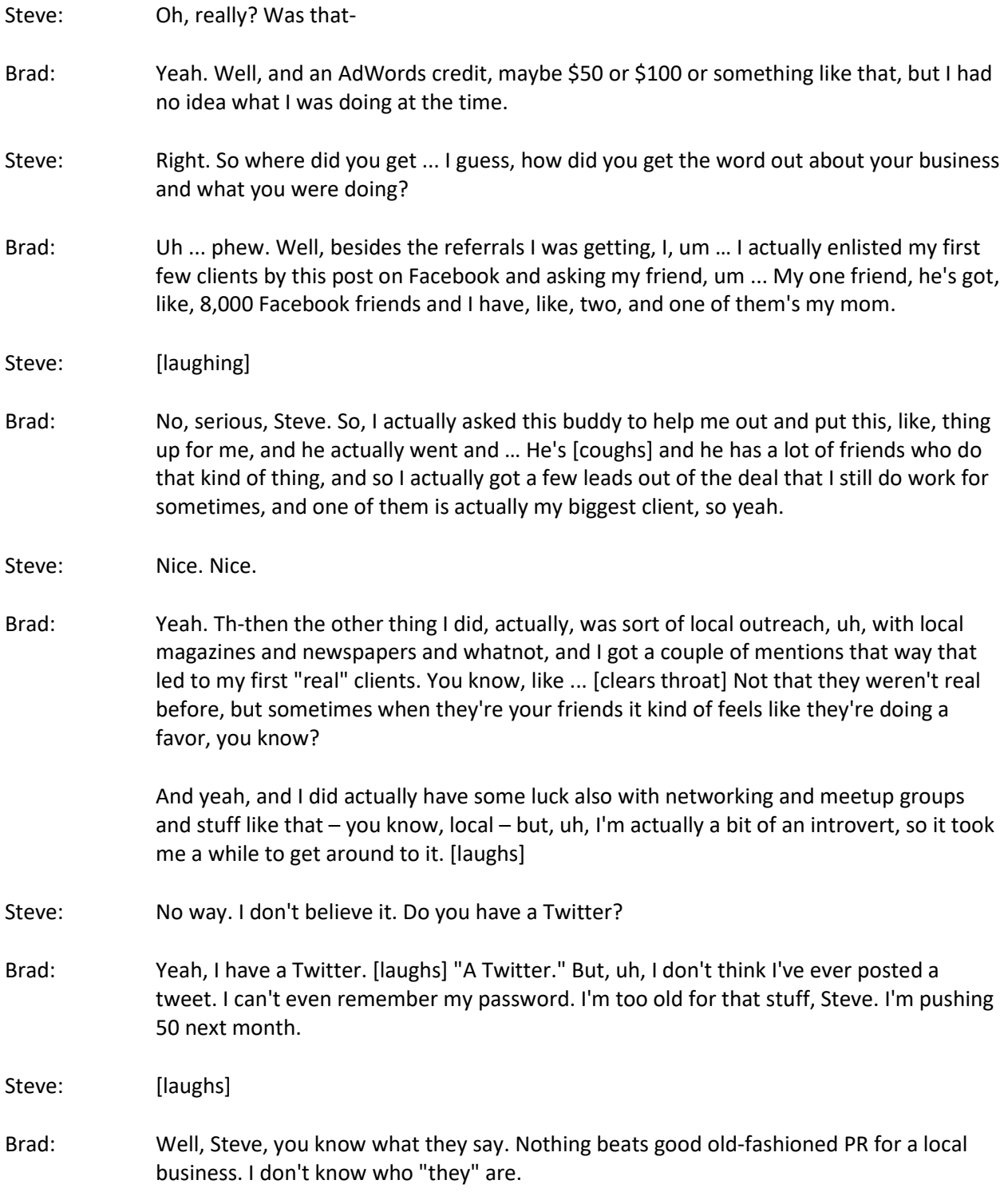

*Please feel free to print, publish, and use this document for personal or instructional purposes with credit given to [www.OpalTranscriptionServices.com.](http://www.opaltranscriptionservices.com/)*